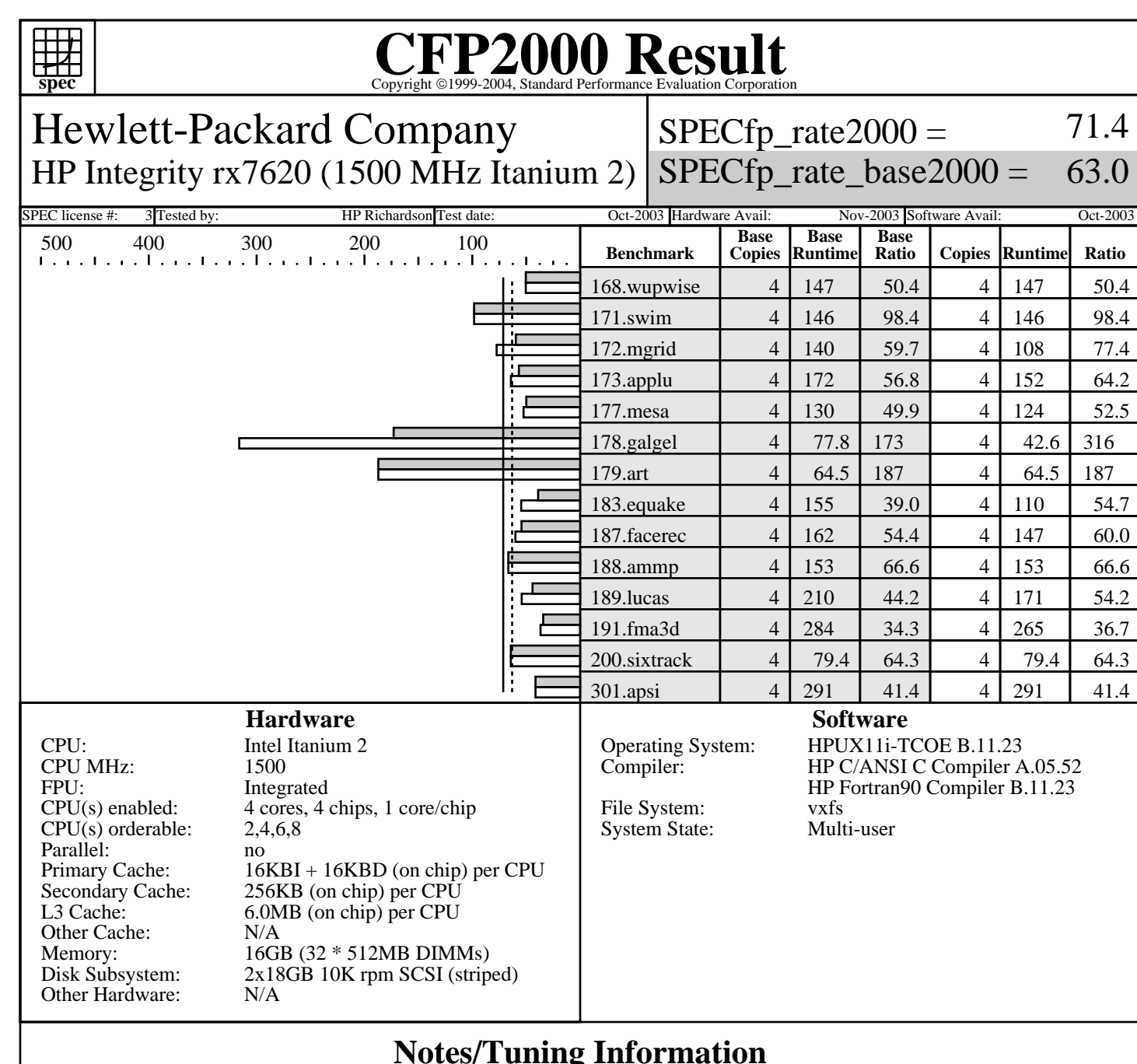

Portability Flags

## **Notes/Tuning Information**

71.4

63.0

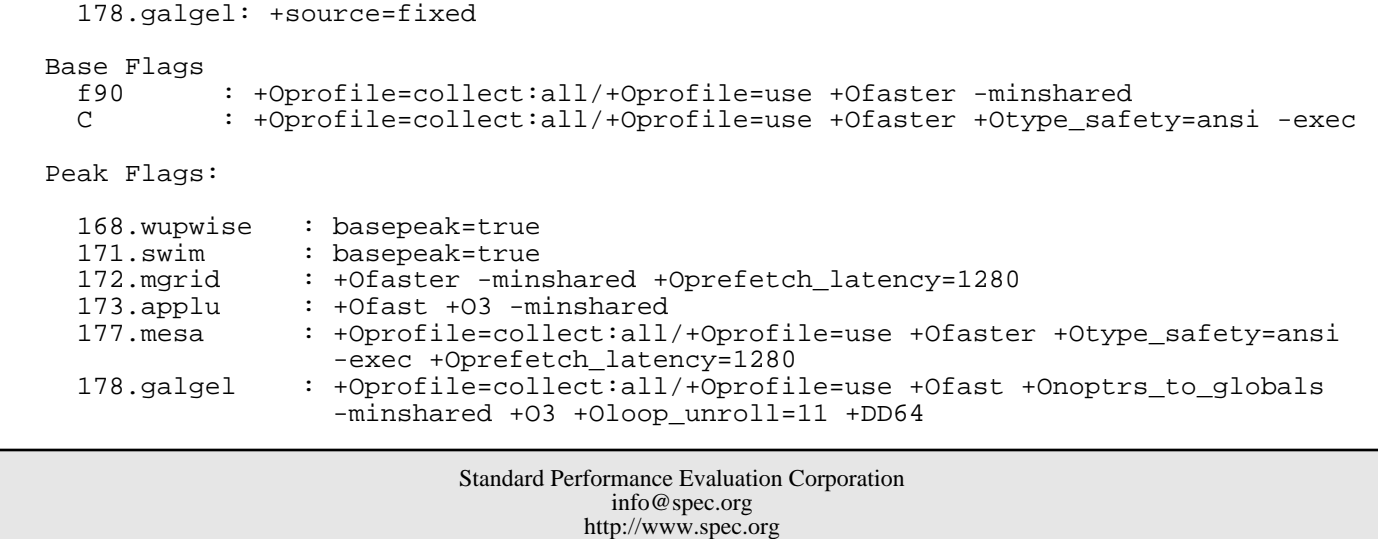

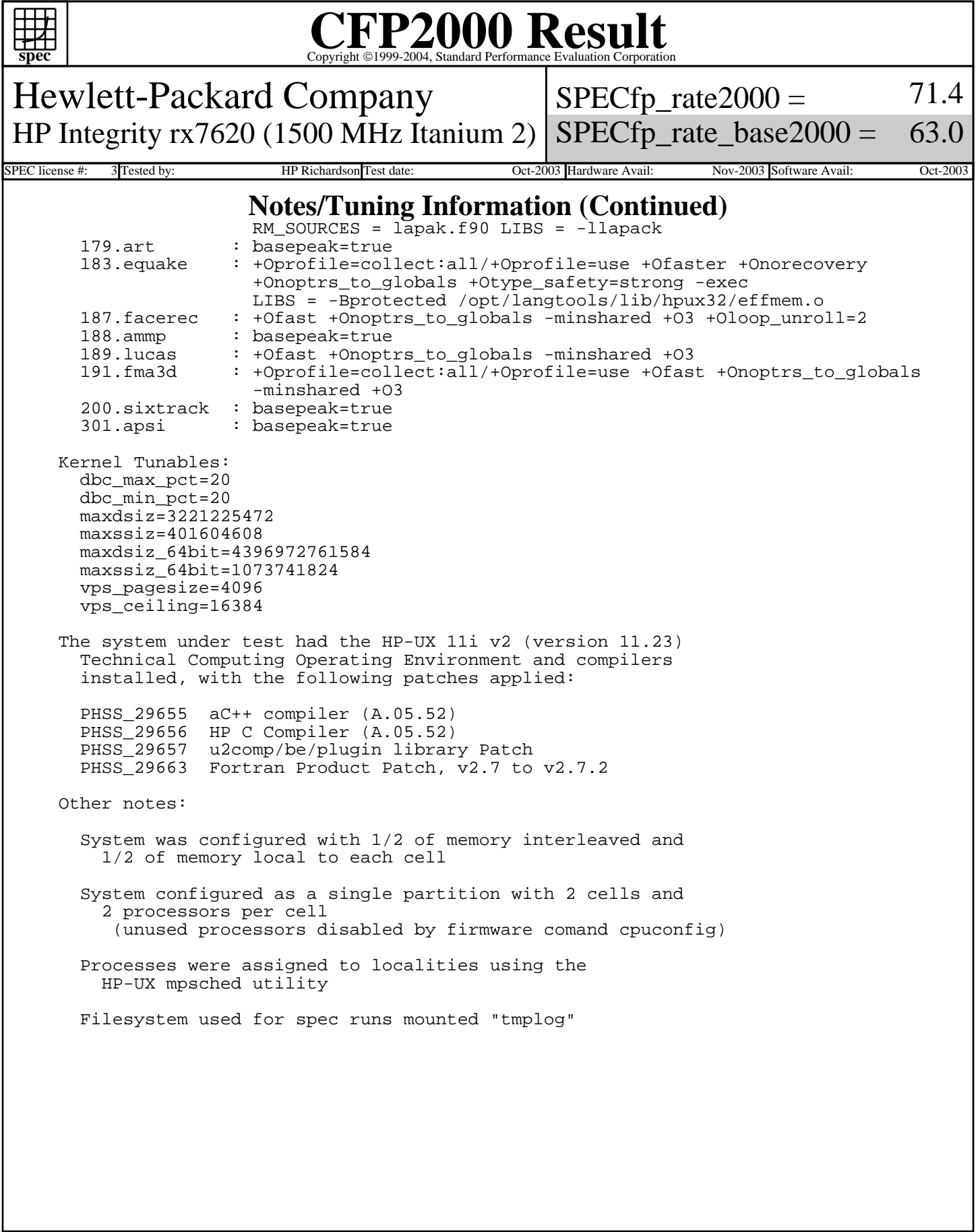

Standard Performance Evaluation Corporation info@spec.org http://www.spec.org